# Determining Limit of Detection

Using the LS Spreadsheet

## Replace the dependent variable in A1 (x-value) by 0

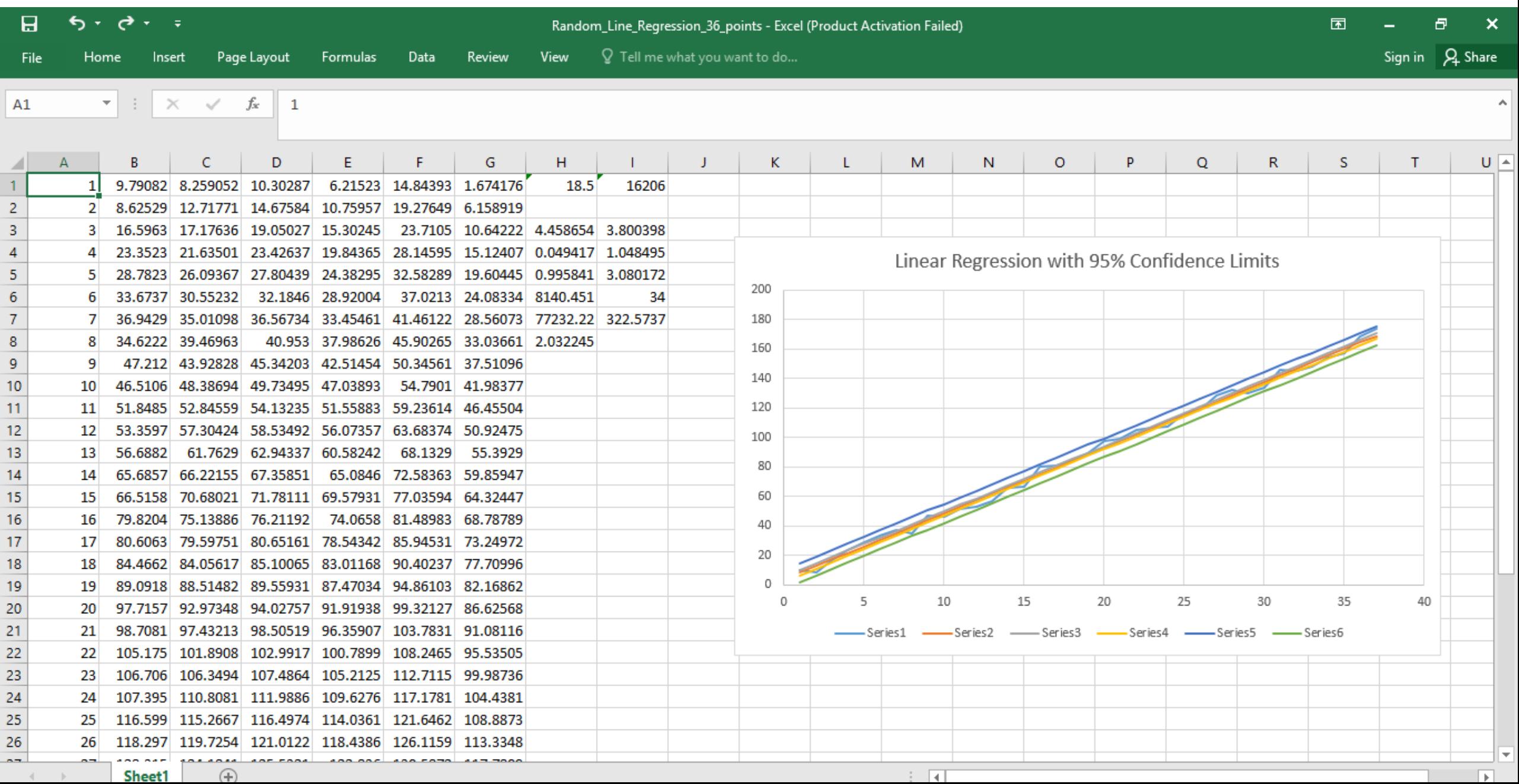

## Since the formulae are still in place it calculates the 95% limits

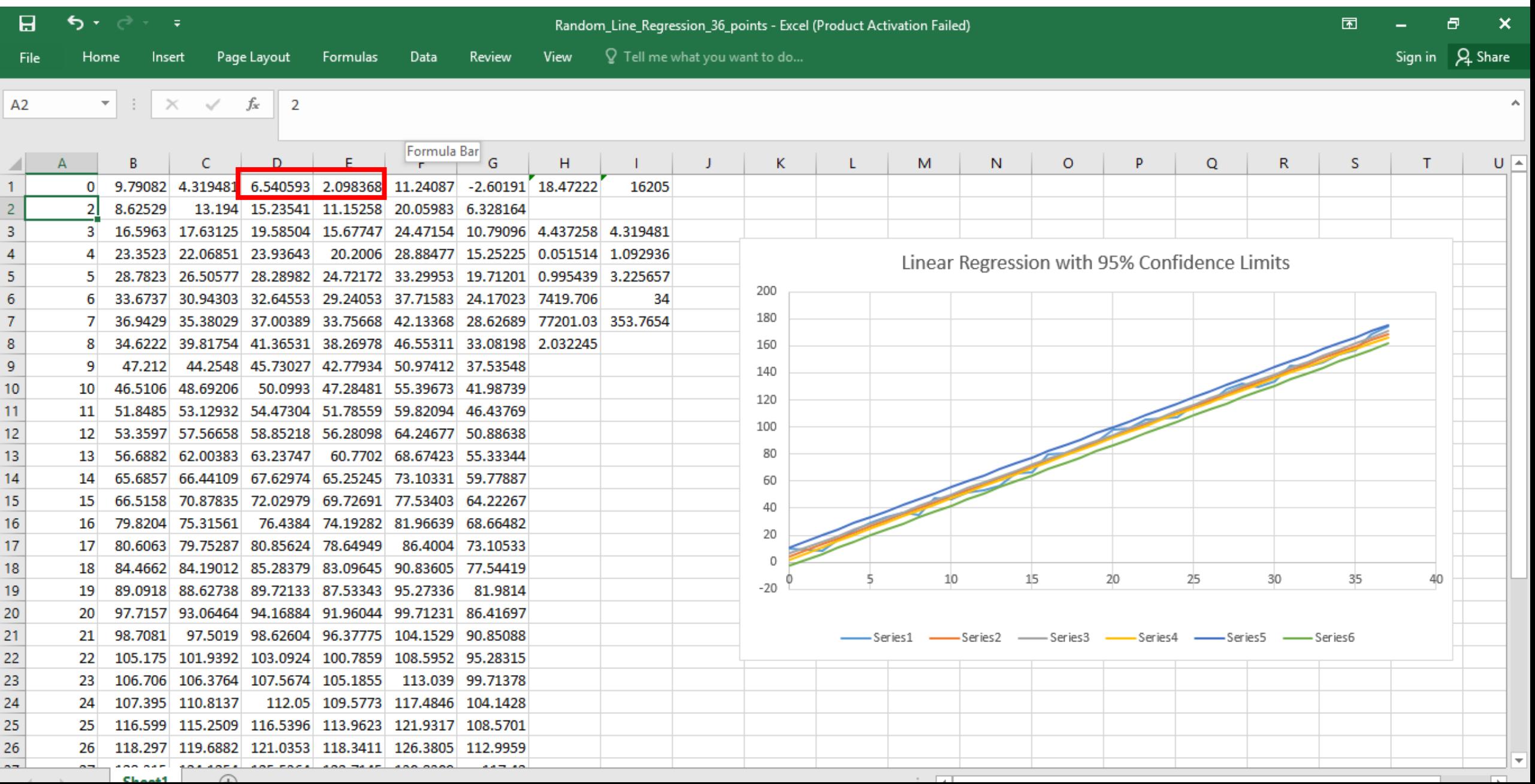

# Change the value in A2 until the lower limit equals the upper limit

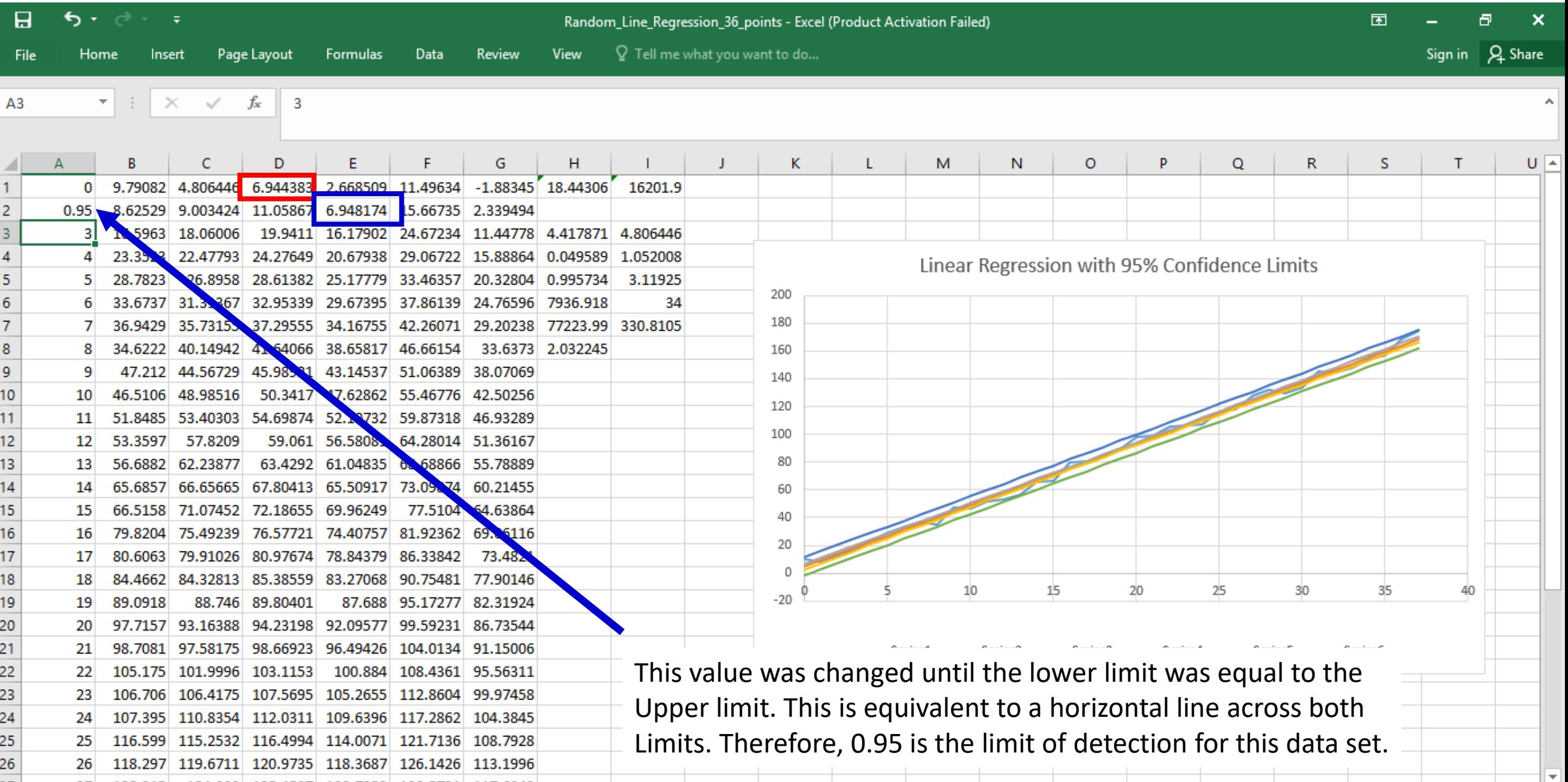

#### Alternative approach: add a row above the data, input zero

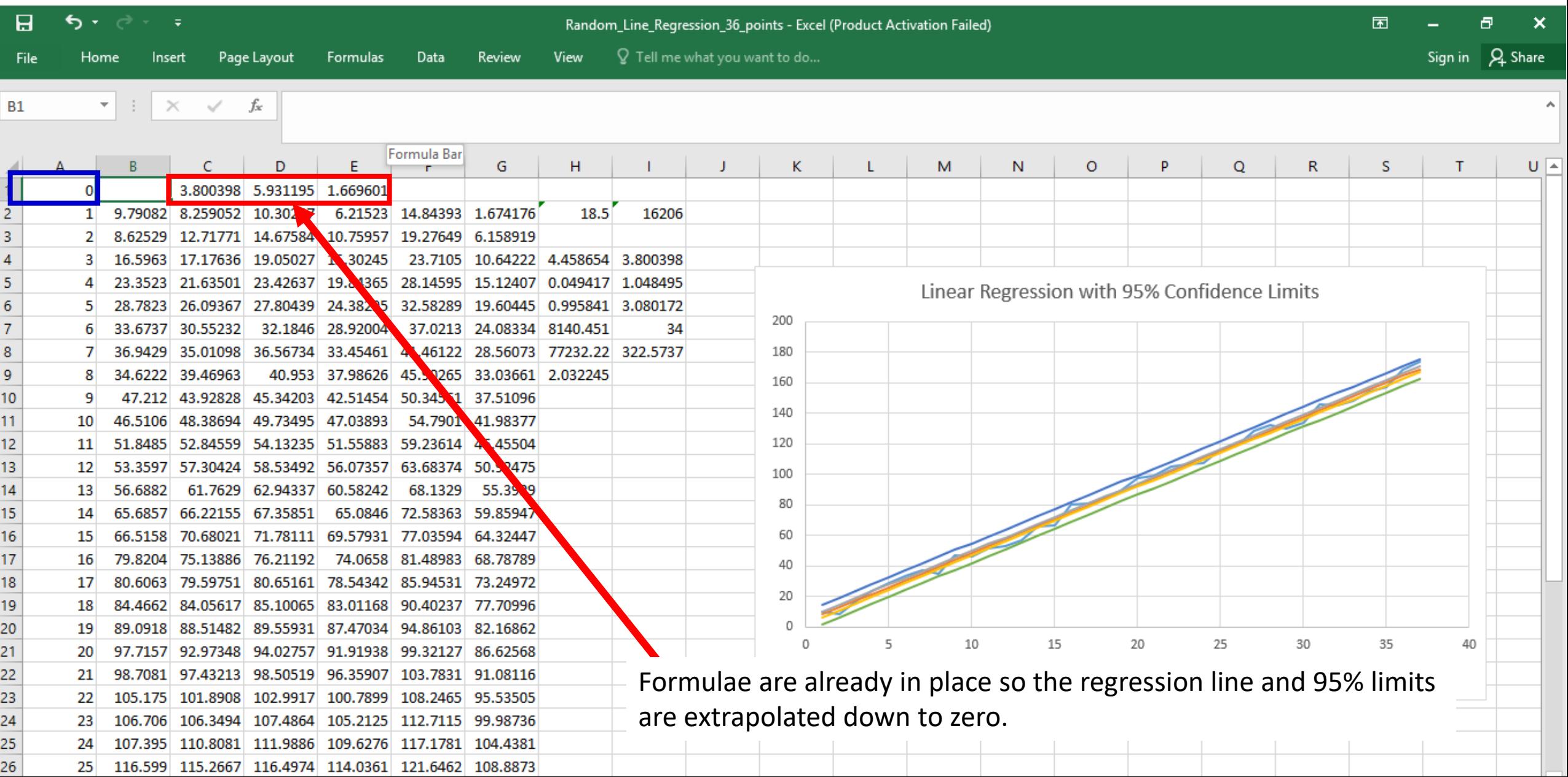

# Copy and paste columns A to E into a new spread (paste as values)

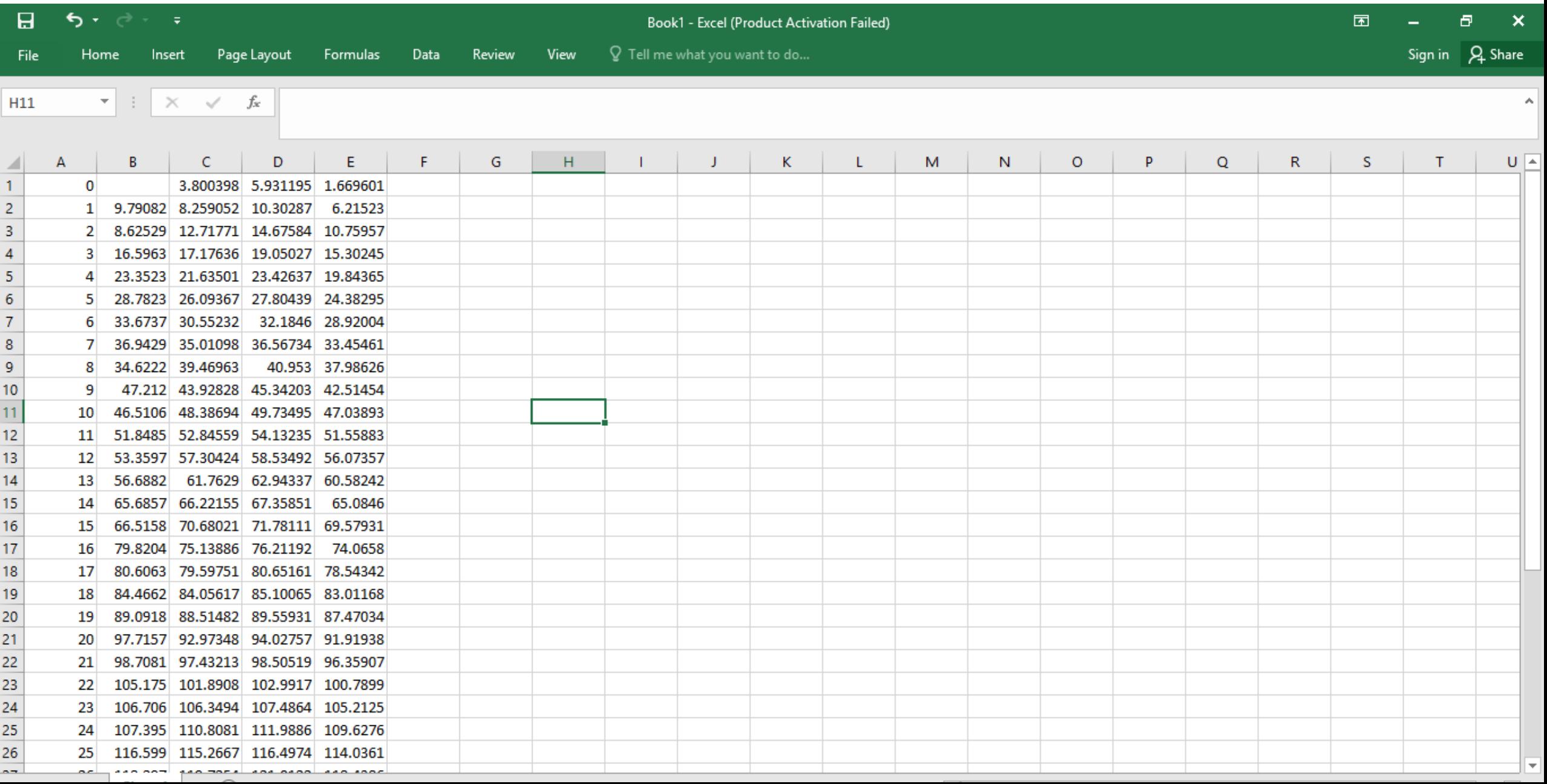

## Delete the y-data (column B) just to make it easier to see the result

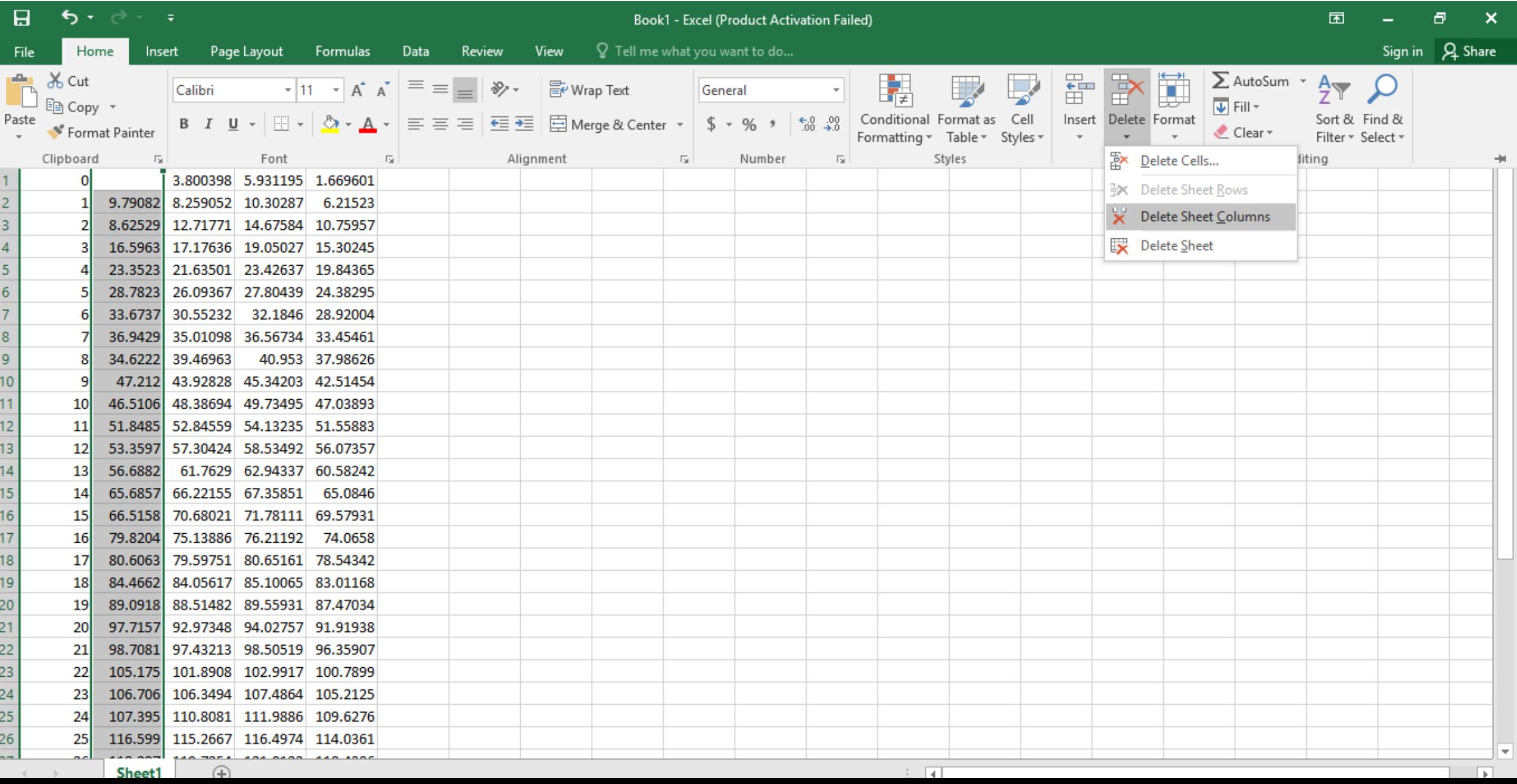

#### Use a scatter plot with straight lines to plot B, C and D vs A

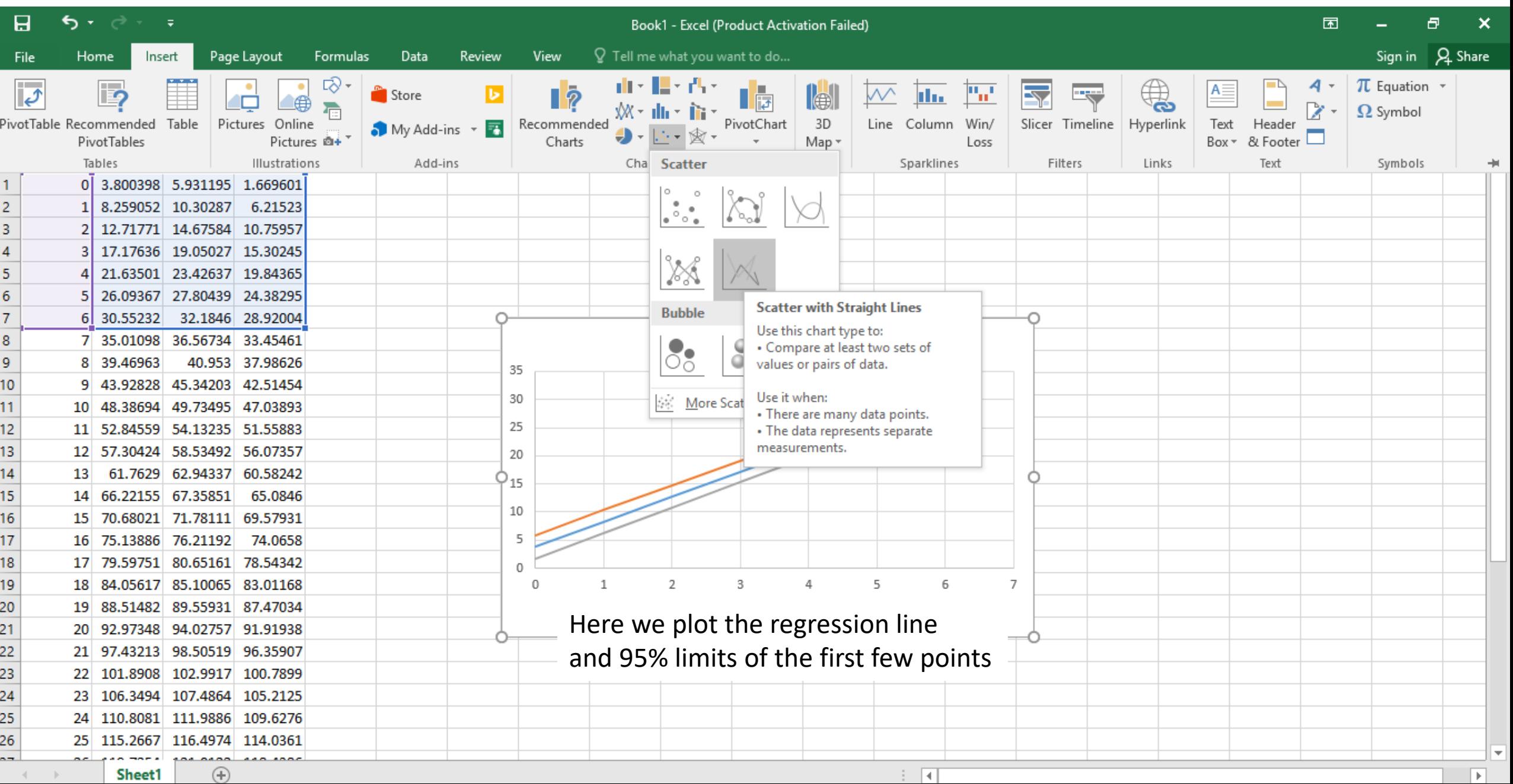

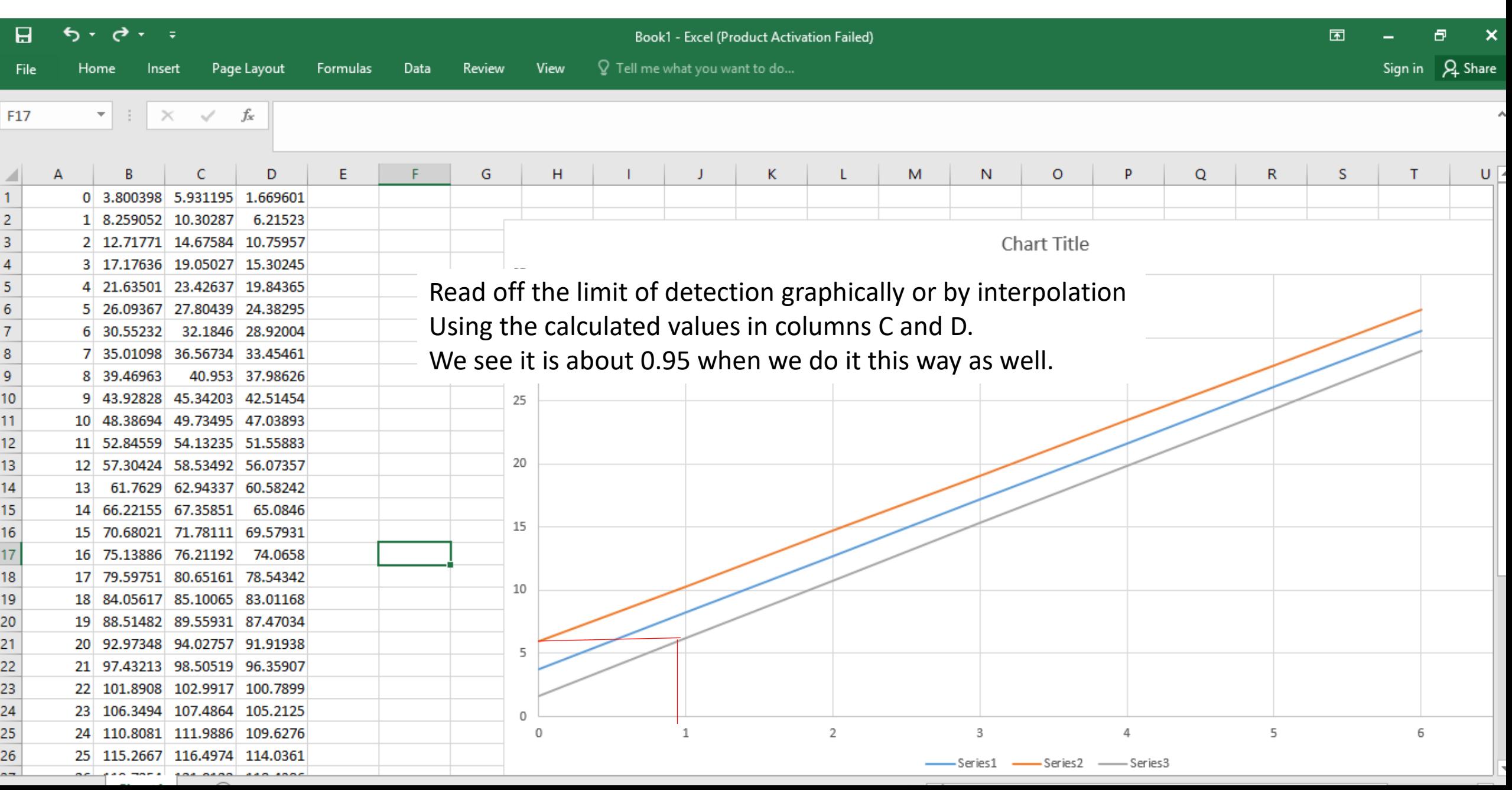